#### STUDIA INFORMATICA

Volume 22

 2001 Number 4 (46)

Paweł KASPROWSKI Politechnika Śląskia, Instytut Informatyki Andrzej M. GROSSMAN Politechnika Śląska, Wydział Inżynierii Środowiska i Energetyki Jacek MAJEWSKI Politechnika Śląska, Wydział Chemiczny

# **SYSTEM ICHEM JAKO PRZYKŁAD ZASTOSOWANIA SIECI INTERNET DO WYMIANY INFORMACJI NA TEMAT ODCZYNNIKÓW CHEMICZNYCH**

**Streszczenie.** Artykuł prezentuje system iChem będący częścią projektu finansowanego przez MEN i KBN PCZ-03.16, który za pomocą technologii internetowych wspomaga zarządzanie wymianą informacji na temat posiadanych odczynników chemicznych na polskich uczelniach. System pozwala także na gromadzenie i udostępnianie informacji na temat właściwości odczynników. Omówiono założenia, strukturę, funkcje i zabezpieczenia systemu. System iChem został wdrożony na 25 wydziałach szkół wyższych, gdzie stanowi narzędzie do wprowadzenia komputerowej ewidencji odczynników chemicznych i jest bazą informacji o właściwościach chemikaliów i zagrożeniach wynikających z ich stosowania.

# ICHEM SYSTEM AS AN EXAMPLE OF PRACTICAL INTERNET APPLICATION TO EXCHANGE INFORMATION ABOUT CHEMICAL REAGENTS

**Summary.** The article presents iChem system, which is a good example of using Internet technologies as a tool for management with chemicals in chemical faculties of Polish universities. There are foundations, structure, functions and protections of the system presented in this paper. The system is making possible exchange of chemical information using Internet. It is for now implemented in 25 faculties of universities in Poland, where it is the useful tool to introduction of computer record of chemicals. Futhermore, it contains the base of information about properties of chemicals and threats resulting from their usage.

# 1. Wstęp

Praca opisuje rozwiązanie zastosowane w ramach projektu finansowanego przez MEN i KBN PCZ-03.16, wykorzystujące sieć Internet do wymiany informacji między uczelniami na terenie całej Polski. Z uwagi na duży zakres prac związanych z wdrożeniem systemu na 25 serwerach w całym kraju i z zaproponowaną strukturą sieci współpracujących serwerów, system iChem wydaje się być interesującą propozycją zastosowania Internetu do problemów gospodarki magazynowej i wymiany informacji na temat właściwości odczynników. W rozwiązaniu wykorzystano i połączono ze sobą wiele nowoczesnych technologii, jak serwer WWW, technologię ASP, protokół SSH, bazę katalogową LDAP czy serwer bazy danych PostgreSQL z zaprojektowaniem własnych funkcji obsługujących.

W pierwszej części artykułu zarysowano problem, który należało rozwiązać i przyjęte założenia. W kolejnych opisano sposób działania systemu oraz jego budowę.

## 2. Charakterystyka problemu

Problemy z przechowywaniem odczynników chemicznych mają swoje korzenie jeszcze ■w poprzednim ustroju. Z uwagi na utrudniony dostęp do zakupów odczynników, na terenie wydziałów chemicznych gromadzono ich nadmierne zapasy.

W latach 90. sytuacja zmieniła się diametralnie. Odczynniki stały się łatwo dostępne, a firmy je produkujące wręcz prześcigały się w dostarczaniu ich do laboratoriów. W tej sytuacji zamówienie odczynnika niejednokrotnie stało się znacznie łatwiejsze niż poszukiwanie go w wydziałowym magazynie odczynników lub w podręcznie zgromadzonych zapasach.

Przechowywane przez wiele lat przeterminowane odczynniki zaczęły nabierać cech odpadów.

Dodatkowym utrudnieniem był fakt, że tylko część wydziałów chemicznych posiadała swoje magazyny centralne. Wiele odczynników, często niebezpiecznych, znajdowało się w szafach pracowników czy laboratoriach. W dodatku w magazynach nie prowadzono bieżącej, ścisłej ewidencji wszystkich odczynników.

Opisana sytuacja dodatkowo uniemożliwiała odnalezienie odczynnika na terenie uczelni nie mówiąc już o poszukiwaniu go w innych jednostkach naukowych. Negatywnym zjawiskiem był brak powszechnego dostępu do informacji o właściwościach odczynników, ich toksyczności i zagrożeniach dla środowiska. Informacje te uzyskiwano w trakcie prac badawczych i wynikały z osobistego doświadczenia długoletnich pracowników.

W związku z tym zaproponowano program utworzenia spójnego systemu wymiany informacji na temat rodzajów odczynników chemicznych dostępnych w polskich uczelniach oraz ich właściwości i zasad bezpiecznego stosowania [2-5]. Program, w którym obecnie bierze udział 25 wydziałów chemicznych szkól wyższych, jest realizowany w ramach Projektu PCZ 03-16, firmowanego przez MEN i KBN. Jego celem jest opracowanie zasad zarządzania chemikaliami oraz ustalenie procedur związanych z utylizacją wytwarzanych odpadów [3],

Integralną częścią Projektu jest informatyczny system wymiany informacji o odczynnikach, w tym o nadmiernych zapasach odczynników przydatnych ewentualnie w innych ośrodkach badawczych. Informatyczny system wymiany informacji w swych założeniach pozwalał w pierwszym rzędzie na wprowadzenie gospodarki magazynowej odczynników. To pierwotne zadanie systemu iChem rozszerzono później o dodatkowe funkcje.

## 3. Założenia systemu

Z uwagi na fakt, że system powinien być dostępny powszechnie, jako medium wymiany informacji zaproponowano sieć Internet. Wymaganie, aby dostęp do niego mogła mieć jak .największa liczba użytkowników, narzuciło konieczność wykonania całej strony klienckiej w technologii HTTP tak, aby potencjalny użytkownik mógł łączyć się z systemem za pomocą zwykłej przeglądarki internetowej.

Jak już wspomniano, na wydziałach chemicznych polskich uczelni nie istniało praktycznie pojęcie komputerowej gospodarki magazynowej. W związku z tym naturalne stało się rozszerzenie systemu o możliwość prowadzenia ilościowej gospodarki magazynowej na terenie jednostki.

Nasuwającym się rozwiązaniem byłoby postawienie silnego serwera obsługującego wszystkie uczelnie współpracujące w ramach grantu. Jednak rozwiązanie takie spowodowałoby wiele niedogodności. Ostatecznie zdecydowano się więc na sieć serwerów internetowych - po jednym dla każdej jednostki, w której wdrażano system. Złożyło się na to kilka powodów:

- rozłożenie obciążenia systemu,
- większa poufność danych wprowadzanych do systemu każda jednostka odpowiada tylko za swoje dane,
- możliwość indywidualnej parametryzacji systemu w ramach jednostki,
- większa niezawodność działania wyłączenie jednego serwera nie zatrzymuje całego systemu.

## 4. Budowa systemu

Rozdział ten przedstawia pokrótce budowę systemu i przyjęte rozwiązania.

#### **4.1. Odwzorowanie struktury**

Ponieważ na każdej uczelni system przechowywania odczynników może posiadać indywidualne cechy, zaproponowano organizacje bazy jako sieci magazynów połączonych ze strukturą uczelni.

Struktura uczelni wyobrażona została jako drzewo. Na najwyższym poziomie znajduje się uczelnia jako całość. Od tego poziomu istnieje możliwość budowy dowolnego drzewa hierarchii podjednostek uczelni. Mogą to być na przykład wydziały, instytuty czy katedry. Do każdego elementu takiej struktury można przyłączyć dowolną liczbę magazynów i użytkowników.

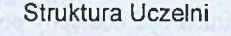

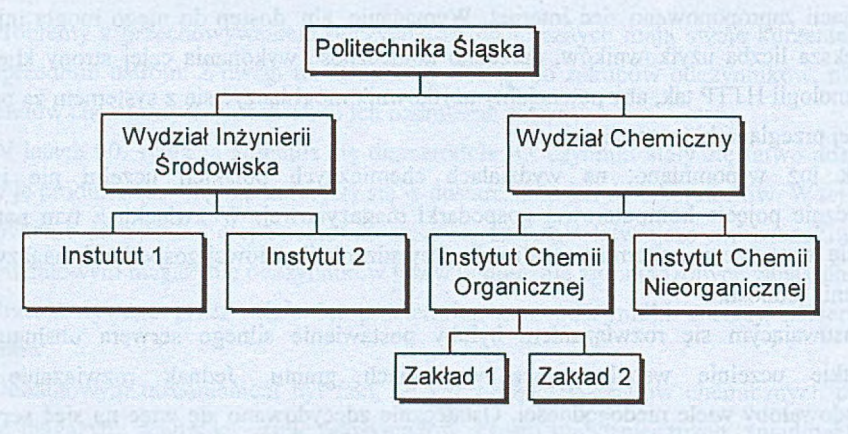

Rys. 1. Przykładowa struktura uczelni Fig. 1. Example of university structure

W przedstawionym rozwiązaniu chodzi o umożliwienie dokonania możliwie najwierniejszego odwzorowania w bazie rzeczywistej struktury magazynów w jednostce.

Przedstawiona struktura została wprowadzona do bazy katalogowej LDAP (Lightweight Directory Access Protocol). W bazie tej powstało jedno drzewo o węźle głównym PL, rozgałęziające się na regiony (Śląsk, Mazowsze itd.), a następnie na poszczególne serwery.

Zastosowanie bazy katologowej LDAP umożliwiło wprowadzenie jasnych i prostych procedur identyfikacji użytkowników i magazynów. Przykładowo użytkownik Jan Kowalski z Politechniki Śląskiej jest w całym systemie identyfikowany jako:

**cn=Jan Kowalski, o=Politechnika Slaska, l=Slask, c=PL**

Dzięki temu można określać dla niego uprawnienia na dowolnym poziomie i na dowolnym serwerze, na przykład do magazynu odpadów na serwerze AGH:

**cn=Magazyn Odpadów, o=AGH, l=Malopolska, c=PL**

#### **4.2. Baza właściwości odczynników CASDAT**

Poważnym problemem podczas wyszukiwania w bazach danych jest umożliwienie użytkownikowi dokładnego określenia przedmiotu poszukiwań. Konieczne więc stało się stworzenie uniwersalnej kartoteki własności odczynników, którą nazwano CASDAT. Oparto się przy tym na numerze CAS (Chemical Abstracts Service Registry Number) jako unikalnym identyfikatorze odczynnika. Ponieważ taka kartoteka może być przydatna także do innych celów, zdecydowano się nadać jej charakter uniwersalny.

Zasadąjest, że dla każdego numeru CAS można zdefiniować dowolną ilość własności. Są to przede wszystkim podstawowe właściwości, jak nazwa czy wzór sumaryczny. Oprócz tęgo można dla odczynnika zdefiniować wiele właściwości dodatkowych, jak: masa cząsteczkowa, klasa, kategoria bezpieczeństwa, zagrożenia, kod sposobu bezpiecznego przechowywania itp. Można także do odczynnika dołączać całe pliki danych - np. karty bezpieczeństwa w dowolnym formacie.

Aby można było sprostać tym wymaganiom, zastosowano bardzo prostą, ale i najbardziej efektywną strukturę bazy. Ma ona postać jednej tablicy. Każdy rekord tablicy przedstawia jedną własność jednego odczynnika. Atrybuty rekordu to między innymi: CAS, typ danej (nazwa, wzór itp.), wartość. Dzięki temu dodanie nowego typu informacji (np. wzoru strukturalnego) nie wymaga zmiany struktury danych. Każdemu odczynnikowi może zostać przypisana dowolna liczba właściwości (każdy odczynnik ma na przykład wiele nazw).

#### **4.3. Limitowanie dostępu do bazy danych - logowanie**

Ponieważ baza danych jest udostępniana w Internecie, dostęp do niej ma każdy, kto zna adres któregoś z serwerów. Oczywiście nie każdy może mieć dostęp do wszystkich informacji zawartych w bazie. W związku z tym na początku pracy z programem wprowadzono

procedurę logowania - identyfikacji. Użytkownik podaje swój identyfikator i hasło. Na tej podstawie system udostępnia mu swoje zasoby.

Procedura logowania oparta jest na bazie katalogowej LDAP - dzięki temu użytkownik posiadający wpis w LDAP może zalogować się na dowolnym serwerze systemu.

## **4.4. Szukanie odczynników**

Wyszukiwanie odczynników w bazie magazynowej to podstawowa i w założeniu najczęściej używana funkcja systemu. W pierwszym rzędzie użytkownik musi określić, jakiego odczynnika będzie poszukiwał. Jeśli zna bezpośrednio indeks CAS - wpisuje go w odpowiednie pole. Jeśli jednak nie zna - może spróbować znaleźć odczynnik, określając inne jego właściwości: nazwę, producenta itp.

Następnie określany jest zakres poszukiwań. Możliwe jest wyszukiwanie na dowolnym poziomie szczegółowości drzewa LDAP - od całej Polski (węzeł PL) przez regiony i uczelnie do poszczególnych podjednostek (instytutów czy katedr).

Po określeniu zakresu wyszukiwania system generuje na podstawie LDAP listę magazynów znajdujących się w wybranym węźle i wszystkich podwęzłach.

Jeśli zakres obejmuje tylko serwer lokalny, wykonywane jest zapytanie do bazy danych.

Jeśli użytkownik wybrał węzeł zawierający także inne serwery, serwer lokalny wysyła do nich zdalne zapytania.

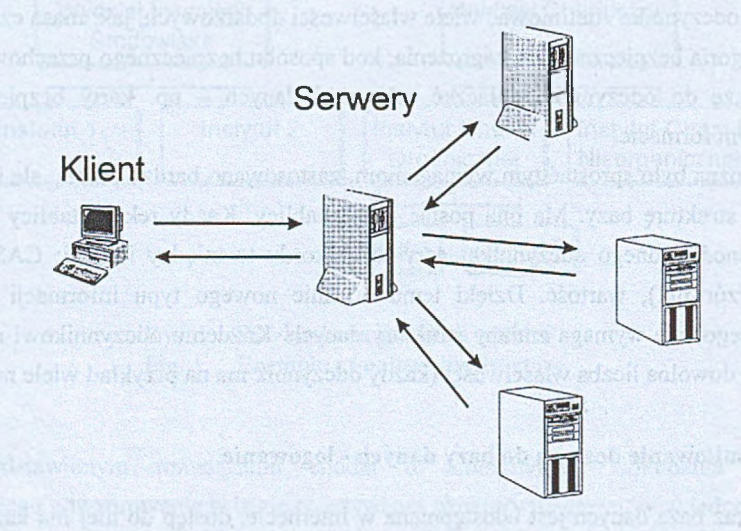

Rys. 2. Idea komunikacji między serwerami Fig. 2. Idea of inter-server communication

Oprogramowanie na serwerze zbierającym dane gromadzi je następnie razem i udostępnia użytkownikowi w postaci strony WWW z odpowiednimi odnośnikami. Cały proces jest zupełnie przeźroczysty dla użytkownika i może on odnieść wrażenie, że wszystkie dane znajdują się na jednym serwerze.

#### **4.5. "Pozostałe moduły systemu**

Oprócz modułu do wyszukiwania odczynników na magazynach, system składa się z kilku dodatkowych modułów, umożliwiających obsługę danych.

Moduł "Odczynniki" umożliwia przeglądanie i edycję bazy właściwości odczynników CASDAT. Za pomocą modułu można filtrować bazę w celu wyszukania właściwości interesującego odczynnika. Prezentowana wcześniej struktura tablicy CASDAT powoduje, że zapytania określające więcej niż jeden parametr filtrowania są dość złożone.

Moduł gospodarki magazynowej pozwala na modyfikację przez użytkowników systemu zawartości bazy magazynowej. Za pomocą modułu można prowadzić pełną gospodarkę magazynową, generować raporty stanów i obrotów dla zadanego filtra i magazynu. Dla każdego stanu ustala się także sposób jego udostępnienia innym użytkownikom.

Moduł administacyjny pozwala na manipulacje bazą katalogową LDAP - dodawanie i usuwanie węzłów, użytkowników i magazynów.

Moduł pocztowy umożliwia wymianę listów pomiędzy użytkownikami systemu zdefiniowanymi w bazie LDAP. Moduł jest zupełnie niezależny od systemu mail'owego. Za pomocą tego modułu można także wymieniać pocztę pomiędzy serwerami. Specjalny demon zainstalowany w systemie zajmuje się rozsyłaniem poczty na inne serwery.

## 5. Architektura systemu

## **5.1. Opis rozwiązania**

System stworzony został w całości na platformie Linux. Przy jego projektowaniu połączonych zostało szereg technologii.

Kontakty z użytkownikiem realizowane są za pomocą serwera Apache z użyciem protokołów HTTP i HTTPS. Od strony serwera zgłoszenia obsługiwane są za pomocą skryptów w języku Perl pracujących w technologii ASP (Active Server Pages).

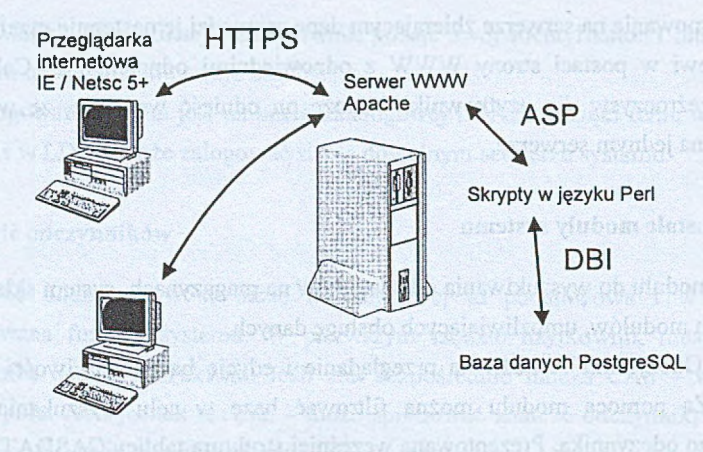

Rys. 3. Architektura sytemu Fig. 3. System architecture

Informacje na temat odczynników przechowywane są w bazie na serwerze PostgreSQL. Wybrany serwer nie jest najszybszy, ale wystarczający przy tabelach rzędu 50 tys. rekordów, a takie w tej chwili znajdują się w systemie. Poza tym umożliwia on pisanie i proste dołączanie do motoru bazodanowego własnych procedur w języku C, co pozwala na obsługę na przykład niestandardowego sortowania danych. Zostało to na przykład wykorzystane przy sortowaniu nazw odczynników w formacie "3-Amino-1H-1,2,4-triazol". Prosta funkcja w języku C dołączona do bazy poleceniem CREATE FUNCTION umożliwiła sortowanie tego typu nazw bez uwzględnienia początkowych cyfr i znaków, rozpoczynając od pierwszej występującej w nazwie litery.

Nie ma także w serwerze PostgreSQL większych problemów z obsługą dużej ilości równoczesnych zapytań, co w przypadku zastosowania internetowego jest sprawą kluczową.

Przy łączeniu się skryptów z serwerem bazy skorzystano z modułu Perl:DBI (Database Interface). Moduł ten po poprawnym skonfigurowaniu działa bez zarzutu, a jego funkcje pozwalają na proste uzyskiwanie danych z serwera.

Dla obsługi bazy katalogowej LDAP w systemie Linux użyto i skonfigurowano moduł OpenLdap, zawarty w standardowych dystrybucjach systemu.

Dla ułatwienia instalacji systemu na wielu komputerach, stworzona została specjalna dystrybucja zawierająca i instalująca domyślnie wszystkie przedstawione powyżej elementy. Dystrybucję oparto na dystrybucji firmy RedHat. w celu zwiększenia wydajności systemu rezygnując z wszelkich rozszerzeń graficznych.

#### **5.2. Synchronizacja serwerów**

Poważnym problemem przy sieci serwerów jest umożliwienie synchronizacji danych między nimi. O ile stany magazynowe przypisane są do poszczególnych serwerów i ściągane są jedynie na życzenie użytkownika, sytuacja taka nie może wystąpić w przypadku bazy właściwości odczynników CASDAT. Baza ta może być uzupełniana na każdym serwerze, jednak uzupełnienia te muszą replikować się na inne serwery.

Początkowo zaproponowano automatyczną replikację nowych wpisów na pozostałe serwery. Jednak rozwiązanie to uniemożliwiało kontrolę nad poprawnością wprowadzonych danych. Wpis w bazie CASDAT jest warunkiem wpisania odczynnika na magazyn. W związku z tym uprawnienia do uzupełniania bazy CASDAT muszą posiadać magazynierzy. Magazynier nie zawsze jest dobrym chemikiem i może popełnić błąd. Taki błędny wpis powielony na wszystkie serwery może zostać wykorzystany przez innych użytkowników i naprawienie go stanie się bardzo żmudne.

Oczywiście problemy zaczynają się dopiero przy dużej liczbie współpracujących serwerów. Ponieważ serwerów z założenia miało być ponad 20, zdecydowano się na wprowadzenie dodatkowego serwera pośredniczącego w replikacji danych. Serwer ten (zwany dalej Centralą) ściąga nowo wpisane dane z pozostałych serwerów i umożliwia ich kontrolę zespołowi ekspertów. Dopiero po zatwierdzeniu wpisu przez eksperta może on być rozesłany z Centrali na wszystkie pozostałe serwery. Jeśli wpis zostaje oceniony jako niepoprawny - nie zostaje wysłany, a jego autor otrzymuje o tym informację za pomocą wewnętrznej poczty.

Rozwiązanie to gwarantuje:

- jedną, stale powiększającą się bazę właściwości odczynników CASDAT,
- kontrolę zawartości bazy,
- szybki dostęp do bazy przez istnienie lokalnej kopii na każdym z serwerów,
- możliwość tworzenia własnych, nie replikowanych, wpisów na każdym z serwerów.

## 6. Zagadnienia bezpieczeństwa

Umożliwienie powszechnego dostępu do serwera za pomocą sieci Internet rodzi duże niebezpieczeństwa ze strony potencjalnych włamywaczy. Serwery zostały zabezpieczone między innymi przez usunięcie wszelkiego niepotrzebnego oprogramowania i wyłączenie nieużywanych procesów. Oczywiście problem zabezpieczeń przed atakami z zewnątrz nie jest sprawą prostą i mógłby być tematem na osobny artykuł.

Wymiana danych pomiędzy serwerami realizowana jest przede wszystkim z użyciem protokołu SSH i systemu kluczy. Dla uproszczenia wyszukiwania zdecydowano się jednak także na udostępnienie standardowego portu nasłuchowego serwera PostgreSQL o numerze 5432. Przez port ten można jednak pobierać tylko dane na temat odczynników udostępnianych powszechnie. Dodatkowo dostęp do portu ograniczony jest hasłem i listą numerów IP.

Osobnym problemem jest uniemożliwienie już załogowanym użytkownikom uzyskania informacji dla nich nie przeznaczonych. Specyfikacja ASP pozwala na przechowywanie na serwerze pewnej ilości danych charakteryzujących konkretną sesję. Dzięki temu załogowany użytkownik nie musi za każdym razem przesyłać hasła, a jego uprawnienia są określane tylko raz, przy pierwszym kontakcie z systemem. Wszelkie jego decyzje podejmowane w trakcie pracy są także przechowywane na serwerze. Dzięki temu nie może on - przykładowo zmienić nazwy przeglądanego magazynu, manipulując zawartością przesłanej mu strony WWW.

W systemie wprowadzono specjalny, dedykowany, system uprawnień. Dla każdego użytkownika określa się poziom uprawnień, co warunkuje, do jakich modułów ma on dostęp i jakie ma prawa do manipulacji własnościami w bazie CASDAT. Oprócz tego - niezależnie od poziomu - określa się uprawnienia użytkownika do magazynów i administracji.

W drzewie LDAP można tworzyć obiekty typu "grupa użytkowników", co ułatwia nadawanie uprawnień. Zastosowanie LDAP pozwała także na wykorzystanie w procesie przyznawania uprawnień umiejscowienia użytkownika w konkretnym węźle. Na przykład, można dać uprawnienia wszystkim użytkownikom z lokalizacji:

**ou=Wydział Chemiczny, o=Politechnika Słaska, l=Slask, c=PL**

#### 7. Podsumowanie

Opracowany system informatyczny iChem umożliwia wprowadzenie nowoczesnego zarządzania chemikaliami na wydziałach chemicznych polskich uczelni. Rozwiązano problem wymiany informacji między poszczególnymi jednostkami na temat magazynowanych odczynników chemicznych. Zaproponowane rozwiązania umożliwiają elastyczne dopasowanie systemu do warunków działania danego wydziału. Zapewniona została możliwość różnicowania dostępu do systemu, w zależności od nadanych przez administratora uprawnień. System został sprawdzony poprzez wdrożenie go na 25 wydziałach chemicznych szkół wyższych. Komunikacja między poszczególnymi jednostkami realizowana jest w całości poprzez sieć Internet.

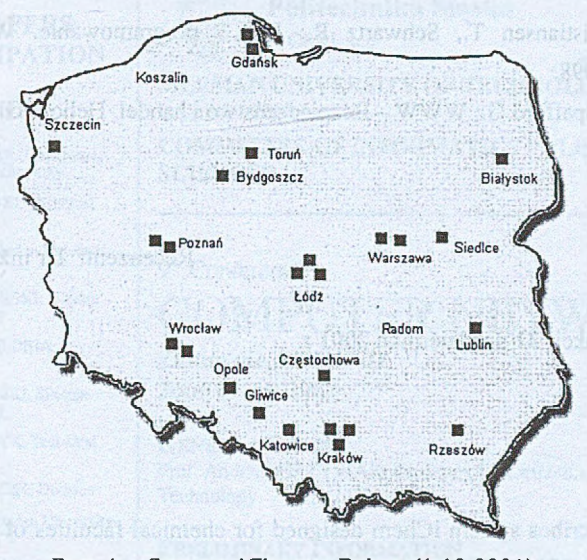

Rys. 4. Serwery iChem w Polsce (1.12.2001) iChem servers in Poland (1.12.2001) Fig. 4.

## **LITERATURA**

- 1. Kasprowski P.: Niezależny sprzętowo dostęp do baz danych z sieci Internet omówienie możliwości i prezentacja zastosowań, ZN Pol. SI. s. Informatyka, Z. 36, Gliwice 1999, str. 401-413.
- 2. Zawadiak J., Sąsiadek B.: System gospodarowania chemikaliami w wydziałach chemicznych szkół wyższych. Chemik, 51,29-31, (1998).
- 3. Majewski J.: The organisation of the management of chemicals and wastes at universities on the example of the faculty of chemistry at Silesian Technical University, International Seminar on Safety Assurance at University Laboratories According to European Union Standards, Materiały Konferencyjne: International Seminar on Safety Assurance at University Laboratories According to European Union Standards. Ustroń, 16- 17.11.(1999).
- 4. Michałowski M., Gołaś I.: Możliwości adaptacji do polskich warunków niemieckich rozwiązań systemowych gospodarki laboratoryjnymi odpadami chemicznymi. Inżynieria Środowiska, 3 133-144(1998).
- 5. Instrukcja zbierania, utylizacji i eliminacji odpadów chemicznych, Wydział Chemiczny Pol. Śl., Gliwice, (1998) (praca niepublikowana).
- 6. Wall L.,Christiansen T., Schwartz R.: Perl programowanie. Wydawnictwo RM, Warszawa 1998.
- 7. Gafinkel S.,Spafford G.: WWW Bezpieczeństwo i handel. Helion, Gliwice 1999.

Recenzent: Dr inż. Marcin Gorawski

Wpłynęło do Redakcji 31 października 2001 r.

#### **Abstract**

This work describes system iChem designed for chemical faculties of Polish universities to enable exchange of information about chemical reagents and its properties, threats and safe care. Presented system allows providing magazine's management and stores information about reagent's properties such as safe treatment like 'safety cards' in different formats (i.e. DOC, PDF). One of the advantages of the system is that it may be almost completely managed through a common Internet browser like Internet Explorer or Netscape Navigator. Whole system consists of number of independent servers communicating each other and exchanging information about reagent properties and magazine states. This allows user to look for particular chemical reagent all over Poland in one single query.

System was developed using technologies like LDAP (Fig. 1. shows example of tree structure generated in LDAP database), Perl, ASP and PostgreSQL database. Example of exchanging information among servers was presented on Fig. 2. Fig. 3. explains briefly structure of the system and used software.

The iChem system is a good example of using modem Internet technologies to accomplish tasks concerned with chemical reagnets management. As for now 25 universities in Poland implemented the system and there is a map of Poland with points indicating each server presented on Fig. 4.

(prevrolliduosin case) (2021) John D 12 Jon